# **PB153 OPERAČNÍ SYSTÉMY A JEJICH ROZHRANÍ**

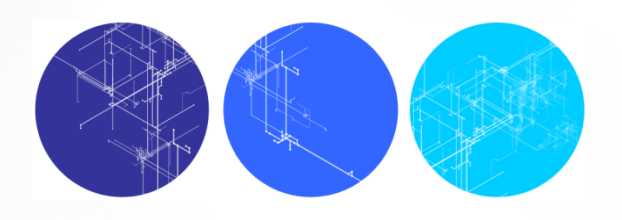

**Procesy**

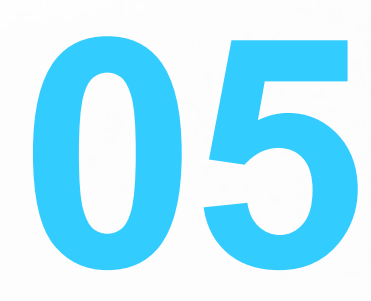

### **CO JE TO PROCES**

- **Pro spuštěný program máme řadu pojmenování** 
	- **•** dávkové systémy: úlohy, dávky, jobs
	- multiprogramové systémy: procesy (processes, tasks), vlákna (threads)
- Společné pojmenování pro spuštěný program je proces (někdy používáme synonymum task)
- Dále zavádíme pojem vlákno pro "dílčí" proces v rámci "procesu"
- **Proces obsahuje** 
	- čítač instrukcí
	- zásobník
	- datovou sekci
	- program (instrukční sekce)

### **PROCES V OS**

- **Hierarchie procesů** 
	- rodič, potomek (proces vytvořený na žádost jiného procesu – rodiče)
	- sourozenci (procesy vytvořené jedním rodičem)
- **Procesy a mutiprogramování** 
	- prokládáním běhů procesů maximalizujeme využití procesoru a minimalizujeme dobu odpovědi
	- procesu jsou přidělovány zdroje systému
		- bereme v úvahu priority a vzájemnou výlučnost operací
		- musíme zabránit "uváznutí" procesů (deadlock)

### **STAVY PROCESU**

**• Proces se může nacházet v jednom ze stavů:** 

- nový (new): právě vytvořený proces
- běžící (running): některý procesor právě vykonává instrukce procesu
- čekající (waiting): čeká na určitou událost
- připravený (ready): čeká na přidělení času procesoru
- ukončený (terminated): ukončil své provádění

### **STAVY PROCESU**

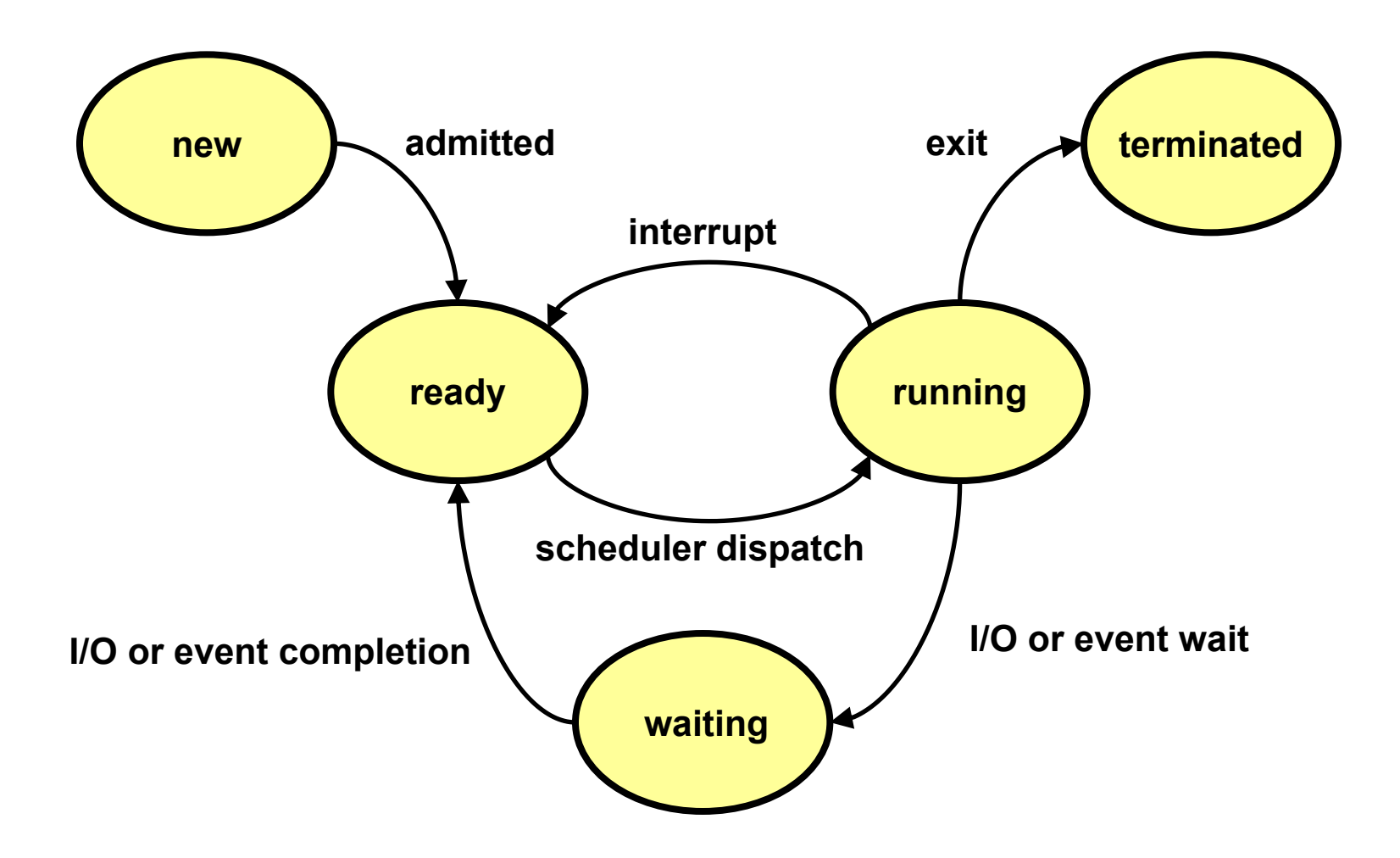

**PB 153 OPERAČNÍ SYSTÉMY A JEJICH ROZHRANÍ**

#### I **INFORMACE OS O PROCESU**

- Process Control Block -tabulka obsahující informace potřebné pro definici a správu procesu
	- **•** stav procesu (běžící, připravený, …)
	- čítač instrukcí
	- registry procesoru
	- informace potřebné pro správu paměti
	- informace potřebné pro správu I/O
	- účtovací informace

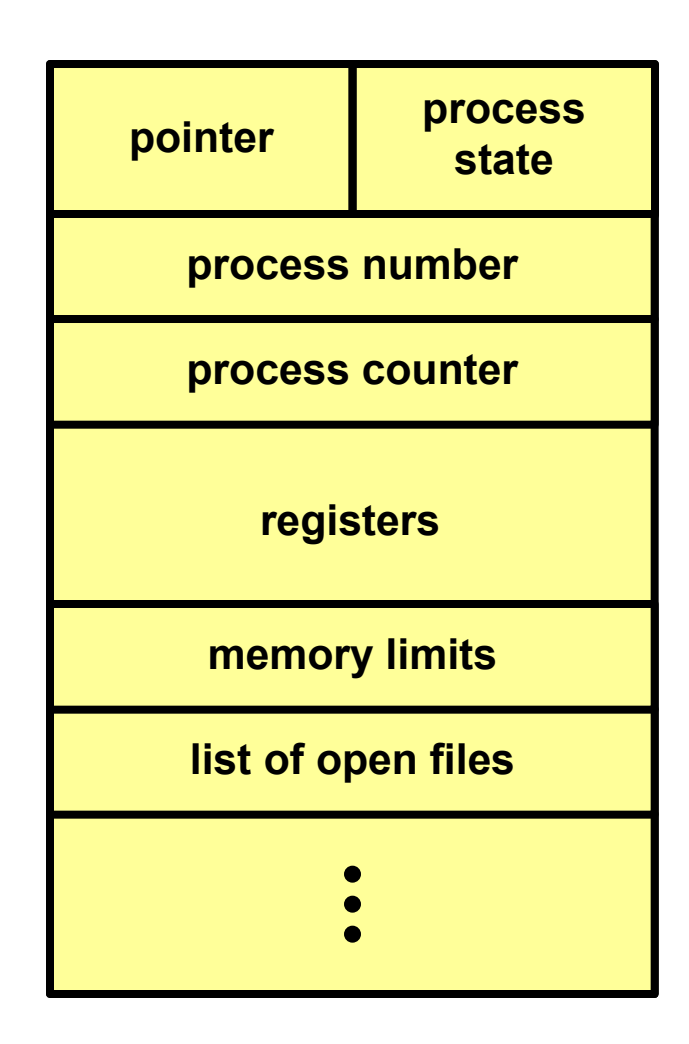

### **PŘEPNUTÍ PROCESU**

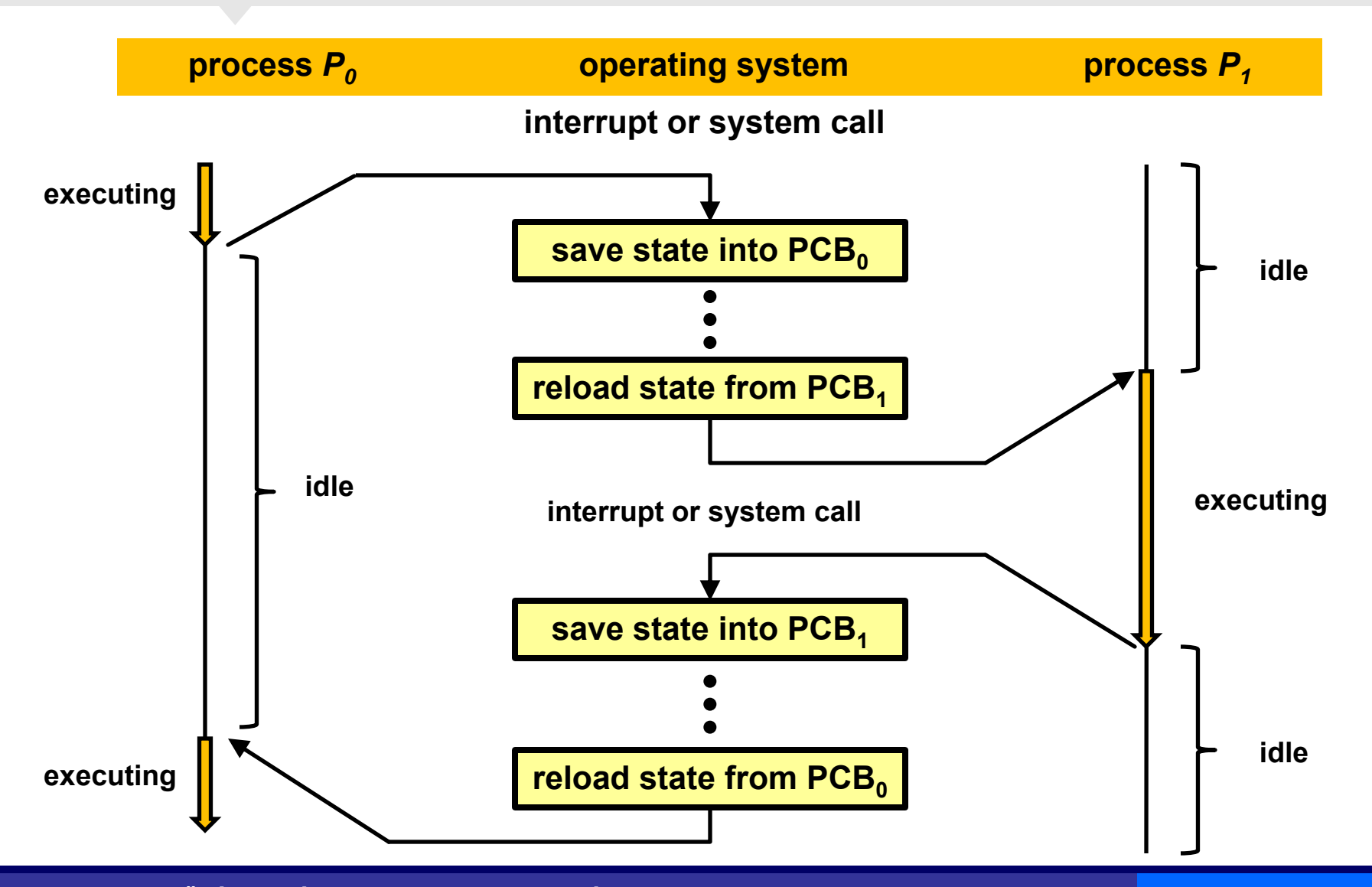

## **PŘEPNUTÍ KONTEXTU**

- Vyžádá se služba, akceptuje se některé asynchronní přerušení, obslouží se a nově se vybere jako běžící proces
- Když OS přepojuje CPU z procesu X na proces Y, musí:
	- uchovat (uložit v PCB procesu X) stav původně běžícího procesu
	- zavést stav nově běžícího procesu (z PCB procesu Y)
- **Přepnutí kontextu představuje režijní ztrátu (zátěž)** 
	- během přepínání systém nedělá nic efektivního
- Doba přepnutí závisí na konkrétní HW platformě
	- Počet registrů procesoru, speciální instrukce pro uložení/načtení všech registrů procesoru apod.
- Při přerušení musí procesor
	- uchovat čítač instrukcí
	- zavést do čítače instrukcí hodnotou adresy vstupního bodu ovladače přerušení z vektoru přerušení

#### **FRONTY PLÁNOVÁNÍ PROCESŮ**

- Fronta úloha
	- seznam všech procesů v systému
- Fronta připravených procesů
	- seznam procesů uložených v hlavní paměti a připravených k běhu
- Fronta na zařízení
	- seznam procesů čekajících na I/O operaci
- Fronta odložených procesů
	- seznam procesů čekajících na přidělení místa v hlavní paměti
- Fronta na semafor

…

seznam procesů čekajících na synchronizační událost

## **PŘÍKLAD: FRONTY PROCESŮ**

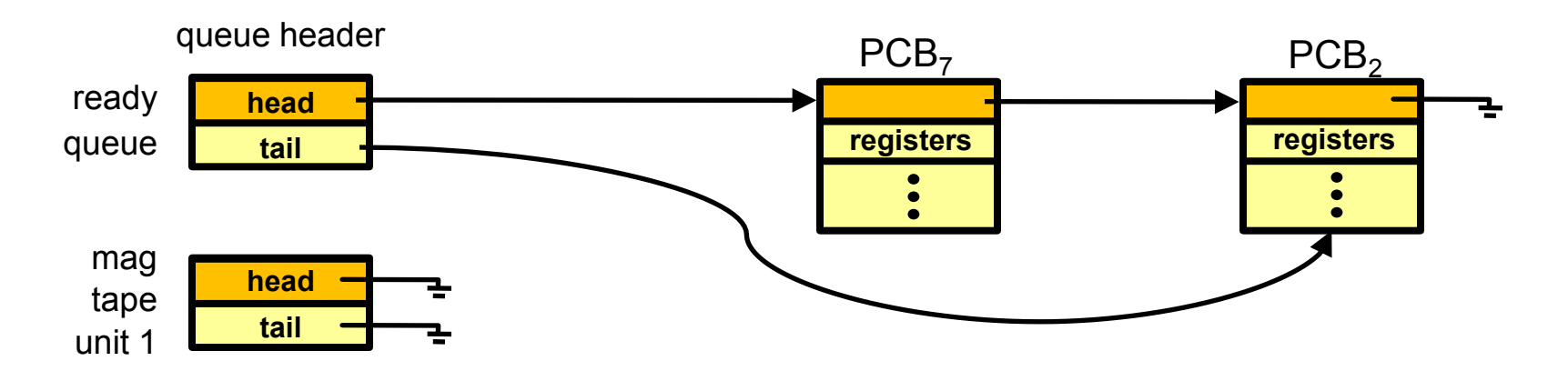

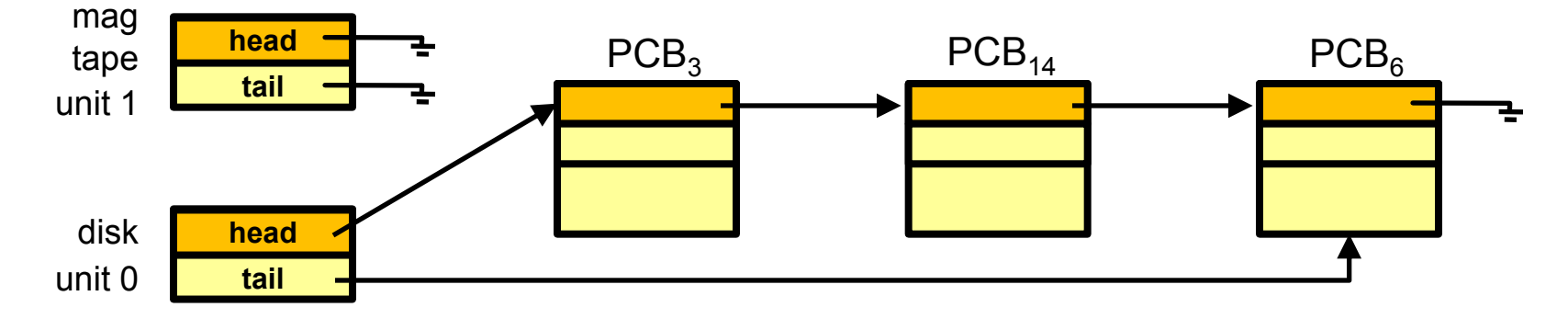

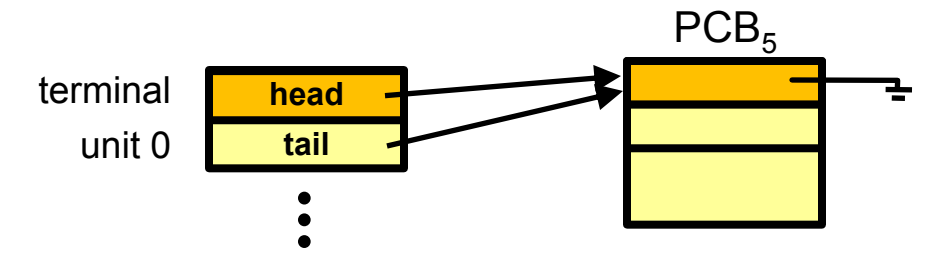

**PB 153 OPERAČNÍ SYSTÉMY A JEJICH ROZHRANÍ**

#### $\overline{1}$ **STRATEGICKÝ PLÁNOVAČ**

- Obecně nemusím mít všechny úlohy, které chci spustit, v operační paměti
- **Fronta všech úloh může být značně dlouhá a plánovač** musí rozhodnout, které úlohy zavést do paměti a spustit
- Toto je úkol dlouhodobého (strategického) plánovače
	- vybírá který proces lze zařadit mezi připravené procesy
	- plánovač je spouštěn je relativně málo často typicky při ukončení jednoho procesu rozhodne, kterou úlohu dále vybrat k zavedení do paměti a spuštění
	- nemusí být super rychlý
	- určuje stupeň multiprogramování

### **KRÁTKODOBÝ PLÁNOVAČ**

- Přiděluje procesor připraveným procesům
- Je spouštěn často (např. každých 10ms)
- Proto musí být rychlý

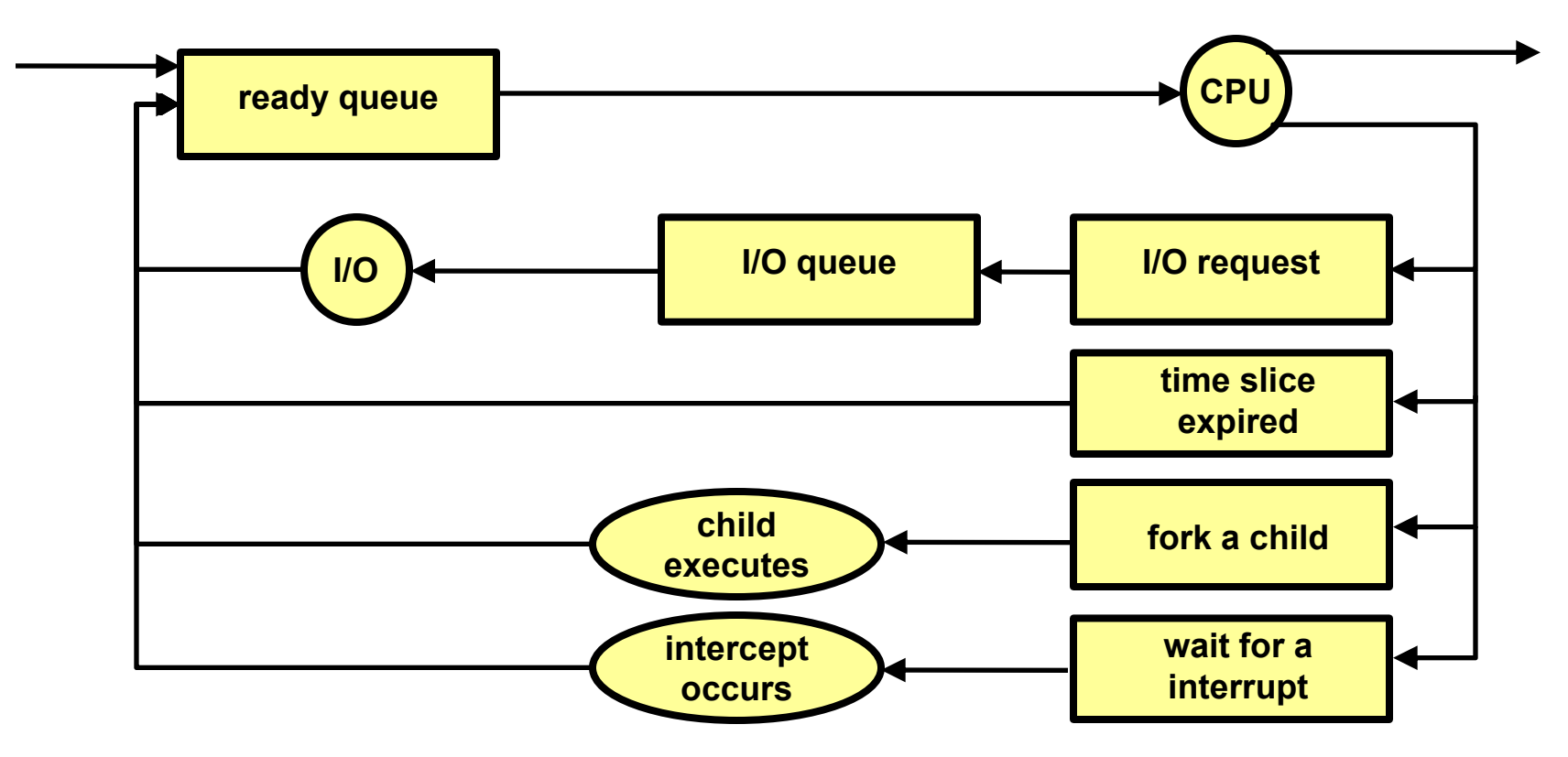

#### $\overline{a}$ **ODKLÁDÁNÍ PROCESŮ**

- Každý proces musíme jednou zavést do RAM
	- alespoň částečně (část může zůstat na disku a dohrána on-demand – viz některé optimalizace)
- Příliš mnoho procesů v RAM však snižuje výkonnost i při využití virtuální paměti
- OS musí provádění některých procesů odložit --"vrátit" na disk
- Dva nové stavy
	- **•** odložený čekající
	- odložený připravený

### $\overline{\phantom{a}}$ **STŘEDNĚDOBÝ PLÁNOVAČ**

- Střednědobý (taktický) plánovač
	- vybírá který proces lze zařadit mezi odložené procesy
	- vybírá který odložený proces lze zařadit mezi připravené procesy
- Náleží částečně i do správy operační paměti
	- kapacita FAP je omezená a odložené procesy uvolňují paměť

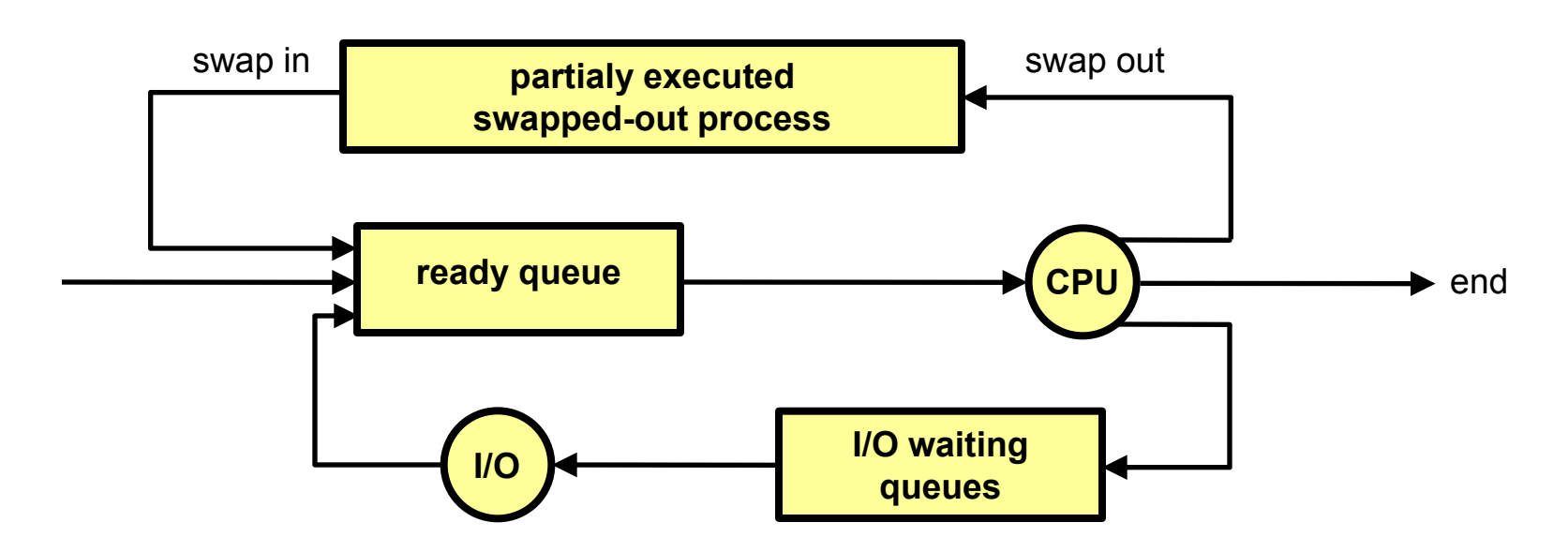

### $\frac{1}{1}$ **VYTVOŘENÍ PROCESU**

- Rodič vytváří potomky (další procesy)
- Potomci mohou vytvářet další potomky …
- Vzniká strom procesů
- Sdílení zdrojů varianty při vytváření potomků
	- rodič a potomek sdílejí zdroje původně vlastněné rodičem
	- potomek sdílí rodičem vyčleněnou podmnožinu zdrojů s rodičem
	- potomek a rodič jsou plně samostatné procesy, nesdílí žádný zdroj
- Běh
	- rodič a potomek mohou běžet souběžně
	- rodič čeká na ukončení potomka

### י<br>ו **UKONČENÍ PROCESU**

- Proces provede poslední příkaz a sám požádá OS o ukončení
	- výstupní data procesu se předají rodiči (pokud o to má zájem např. čeká na ukončení potomka voláním wait)
	- zdroje končícího procesu se uvolňují operačním systémem
- O ukončení procesu žádá jeho rodič (nebo jiný proces s dostatečnými právy nebo OS), protože např.:
	- potomek překročil stanovenou kvótu přidělených zdrojů
	- úkol přidělený potomkovi rodič již dále nepotřebuje
	- rodič končí svoji existenci a nebylo povoleno, aby potomek přežil svého rodiče
		- může docházet ke kaskádnímu ukončování (ukončí se celá větev stromu procesů)

#### l<br>L **KOOPERUJÍCÍ PROCESY**

- Nezávislé procesy
	- nemohou se vzájemně ovlivňovat
- Kooperující procesy
	- mohou ovlivňovat běh jiných procesů nebo jiné procesy mohou ovlivňovat jejich běh
- Přínosy kooperace procesů
	- sdílení informací
	- urychlení výpočtů
	- modularita
	- pohodlí při programování
- Příklady typových úloh kooperace
	- producent konzument
	- klient server

### **PŘÍKLAD: MS-DOS**

- Neumožňuje spouštět procesy paralelně (singletaskingový systém)
- Služby OS
	- spusť proces a čekej na ukončení potomka (služba 4bh int21h)
	- ukonči proces (služba 00 int21h nebo služba 4ch int21h nebo int20h)
	- zjisti návratovou hodnotu ukončeného procesu (služba 4dh int21h)
	- ukonči proces, ale neuvolňuj paměť (terminate, but stay resident) – TSR (služba 31h int21h nebo int 27h)

### ֧֪֧֧֚֚֚֚֚֚֚֚֚֚֚֚֚֚֚֚֚֚֚֬֡֡֡֡֡֡֬֝֓֡֡֡֬֝֓֝֓ **PŘÍKLAD: MS-DOS (2)**

#### Popisovač procesu (Program Segment Prefix)

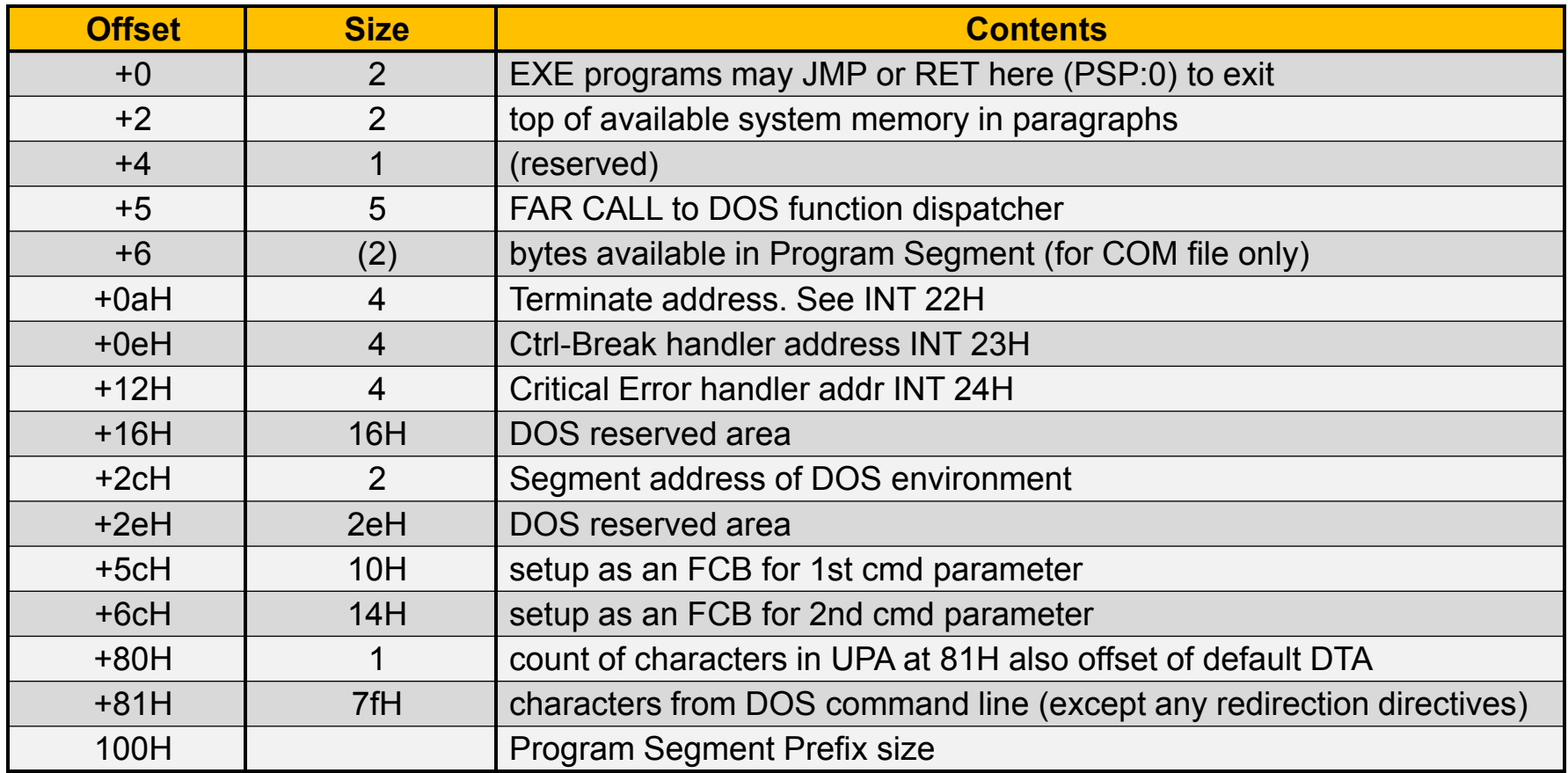

## **PŘÍKLAD: UNIX**

- OS s preemptivním multitaskingem
- Služby OS
	- fork vytvoří nový proces jako kopii rodiče
	- execve nahradí současný proces spuštěním jiného programu
	- $\bullet$  exit (resp. exit) ukončí proces
	- wait, waitpid čeká na ukončení potomka

## **PŘÍKLAD: UNIX (2)**

 Spuštění procesu a vyčkání na jeho ukončení pid=fork(); if(pid<0) { perror("fork failed");  $ext(1); }$ else if(pid==0) {  $/*$  child  $*/$  $execlp('')bin/ls'', 'ls'', NULL);$  else { /\* parent \*/ wait(NULL); printf("child completed"); exit(0); }

## **PŘÍKLAD: LINUX**

- volání fork() implementováno jako copy-on-write (tj. dokud paměť není měněna je sdílena a až při pokúsu o modifikaci je vytvořena kopie)
- vfork upravené fork, které nekopíruje stránky paměti rodičovského procesu
	- rychlejší
	- vhodné pro okamžité spuštění execve
- clone upravené fork, které umožňuje sdílet některé zdroje (například paměť, deskriptory souborů, ovladače signálů) mezi rodičovským a nově vytvořeným procésem.
- **Informace o procesu jsou uloženy ve struktuře** task\_struct (viz include/linux/sched.h)

## **PŘÍKLAD: LINUX (2)**

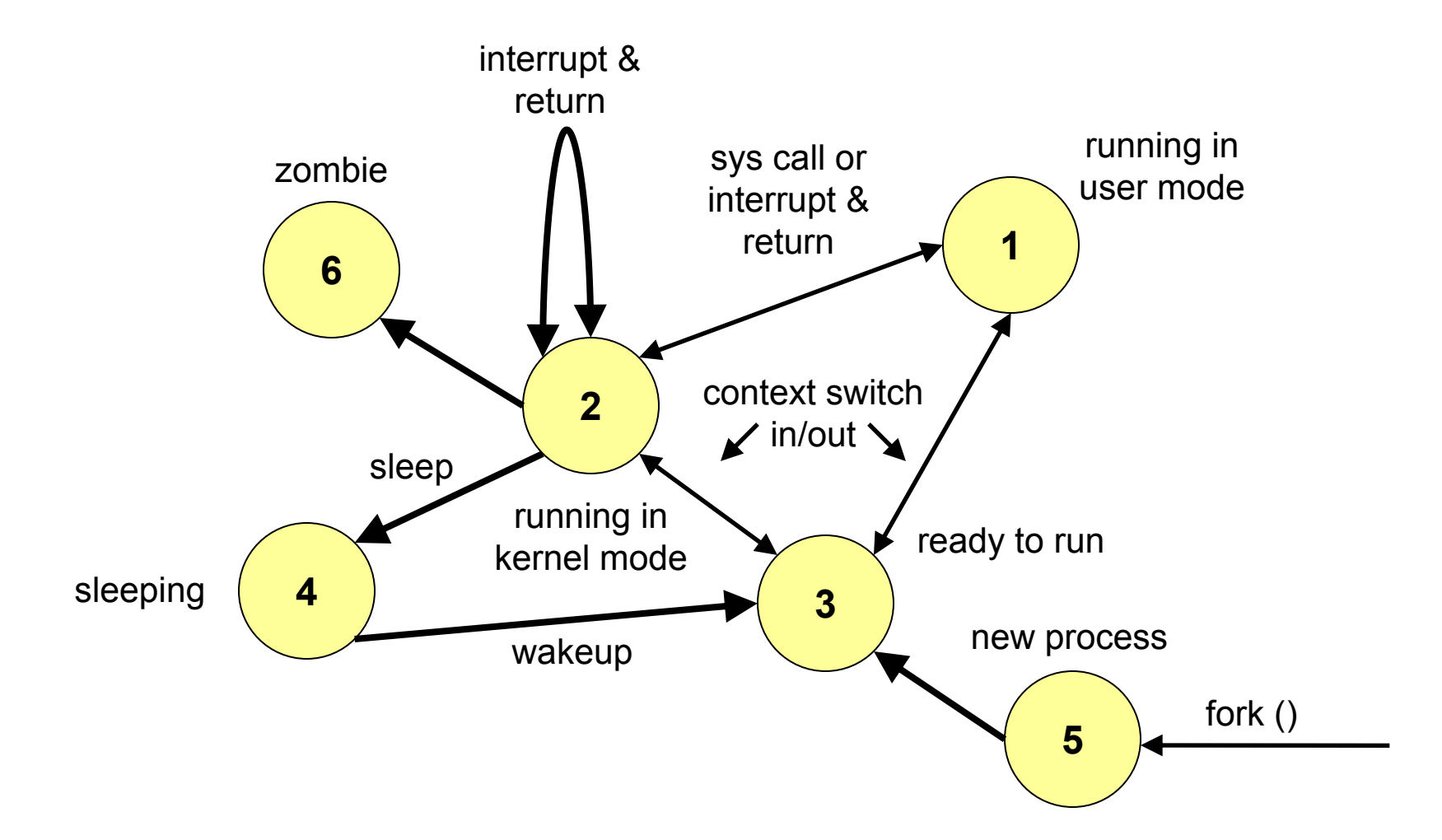

### **PŘÍKLAD: WIN32**

- Služby OS
	- CreateProcess vytvoří nový proces (spustí specifikovaný program)
	- OpenProcess pro získání přístupu k existujícímu procesu
	- ExitProcess ukončí tento proces
	- TerminateProcess ukonči nějaký (např. synovský) proces
	- GetExitCodeProcess zjisti návratovou hodnotu ukončeného procesu (nebo fakt, že proces ještě neskončil)

#### ſ **PŘÍKLAD: WIN32 (CreateProcess)**

```
STARTUPINFO si;
PROCESS INFORMATION pi;
ZeroMemory ( & si, sizeof(si) );
si.cb = sizeof(si);ZeroMemory( &pi, sizeof(pi) );
```

```
if(!CreateProcess(L"c:\\windows\\system32\\sol.exe", NULL, NULL, 
NULL, FALSE, 0, NULL, NULL, &si, &pi))
{
    printf( "CreateProcess failed (%d)\n", GetLastError() );
    getch();
    return;
}
WaitForSingleObject( pi.hProcess, INFINITE );
CloseHandle( pi.hProcess );
```

```
CloseHandle( pi.hThread );
```
#### í **PŘÍKLAD: WIN32 (EnumProcesses)**

DWORD aProcesses[1024], cbNeeded, cProcesses;

if ( EnumProcesses( aProcesses, sizeof(aProcesses), &cbNeeded ) )

```
cProcesses = cbNeeded / sizeof(DWORD);
for (int i = 0; i < cProcesses; i++)
     if( aProcesses[i] != 0 )
        VypisProces( aProcesses[i] );
```
{

}

### **PŘÍKLAD: WIN32**

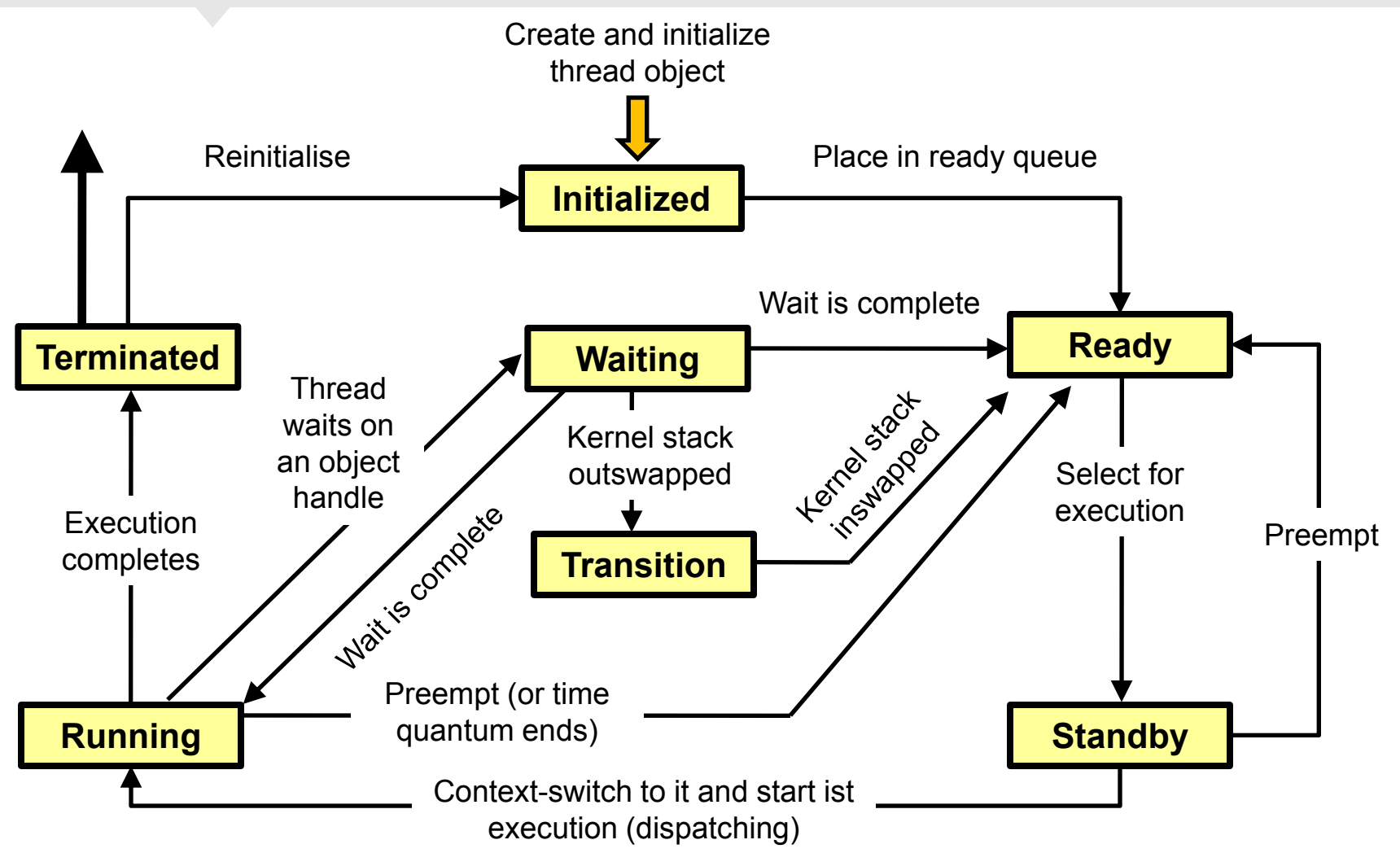

### **PŘÍKLAD: WIN32**

#### Values for the Thread Wait Reason counter

- 0 Waiting for a component of the Windows NT Executive
- 1 Waiting for a page to be freed
- 2 Waiting for a page to be mapped or copied
- 3 Waiting for space to be allocated in the page or nonpaged pool
- 4 Waiting for an Execution Delay to be resolved
- 5 Suspended
- 6 Waiting for a user request
- 7 Waiting for a component of the Windows NT Executive
- 8 Waiting for a page to be freed
- 9 Waiting for a page to be mapped or copied
- 10 Waiting for space to be allocated in the page or nonpaged pool
- 11 Waiting for Execution Delay to be resolved
- 12 Suspended
- 13 Waiting for a user request
- 14 Waiting for an event pair high
- 15 Waiting for an event pair low
- 16 Waiting for an LPC Receive notice
- 17 Waiting for an LPC Reply notice
- 18 Waiting for virtual memory to be allocated
- 19 Waiting for a page to be written to disk
- 20+ Reserved

### Výukovou pomůcku zpracovalo **Servisní středisko pro e-learning na MU**

CZ.1.07/2.2.00/28.0041 Centrum interaktivních a multimediálních studijních opor pro inovaci výuky a efektivní učení

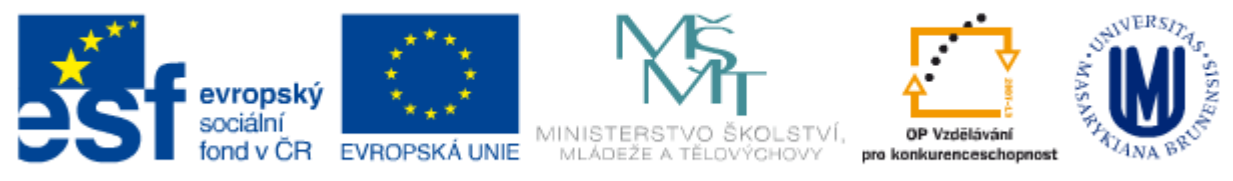

INVESTICE DO ROZVOJE VZDĚLÁVÁNÍ